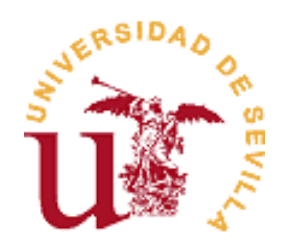

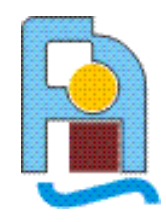

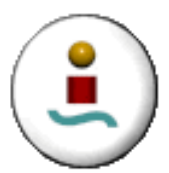

# **Tema 1: Introducción y fundamentos matemáticos**

**Antonio González Fernández** Departamento de Física Aplicada III Universidad de Sevilla

**Parte 3/4 Vectores en física I: Definiciones y propiedades**

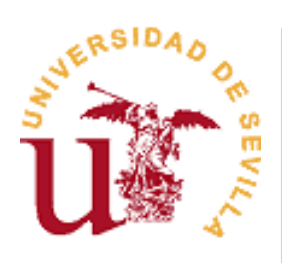

Las magnitudes se clasifican en diversos tipos: escalares, vectoriales,...

Las diferentes magnitudes se pueden clasificar según la información que las define

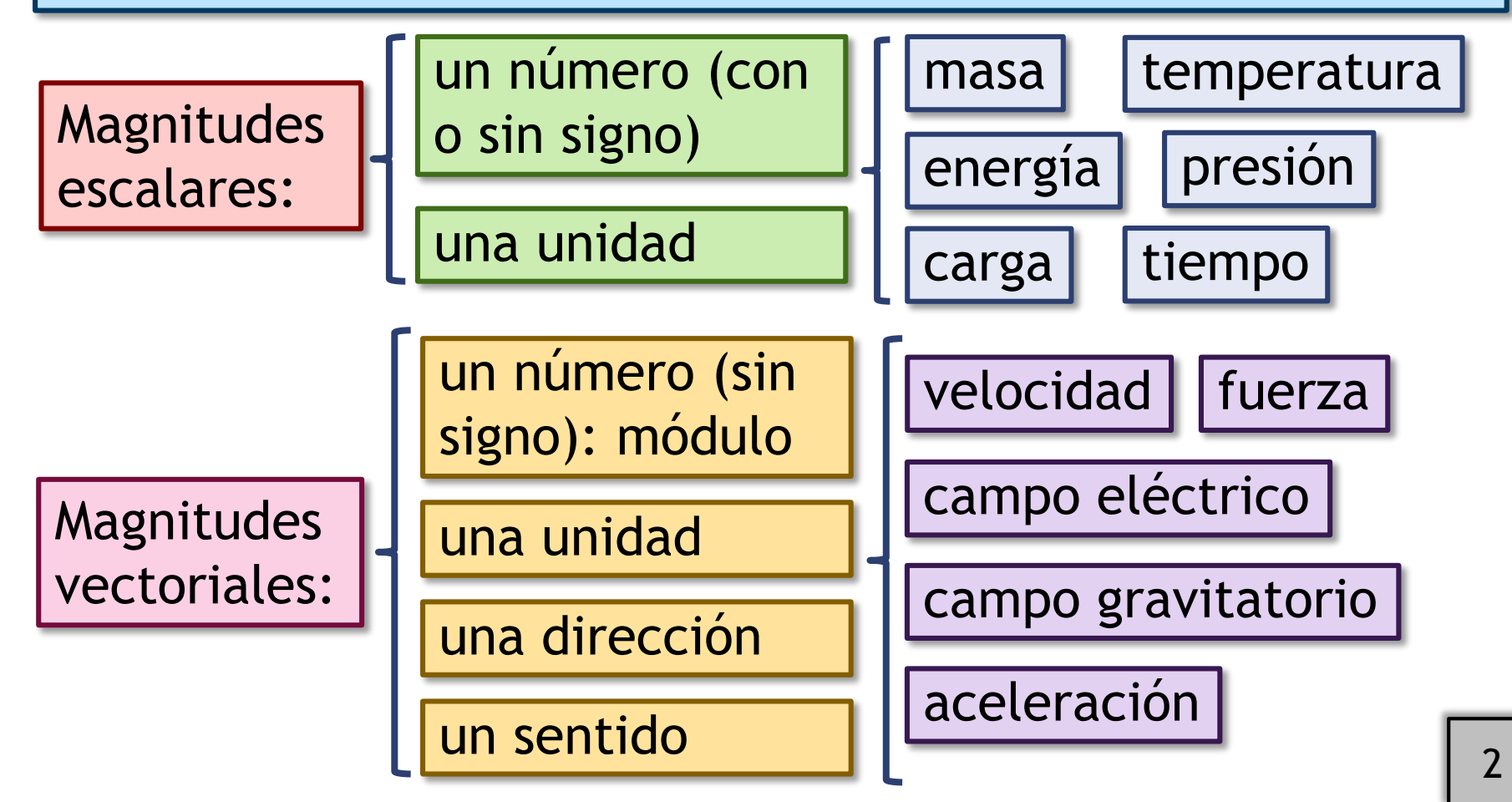

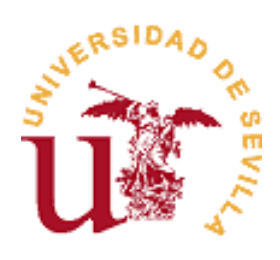

El principio de homogeneidad también se aplica al carácter de la magnitud

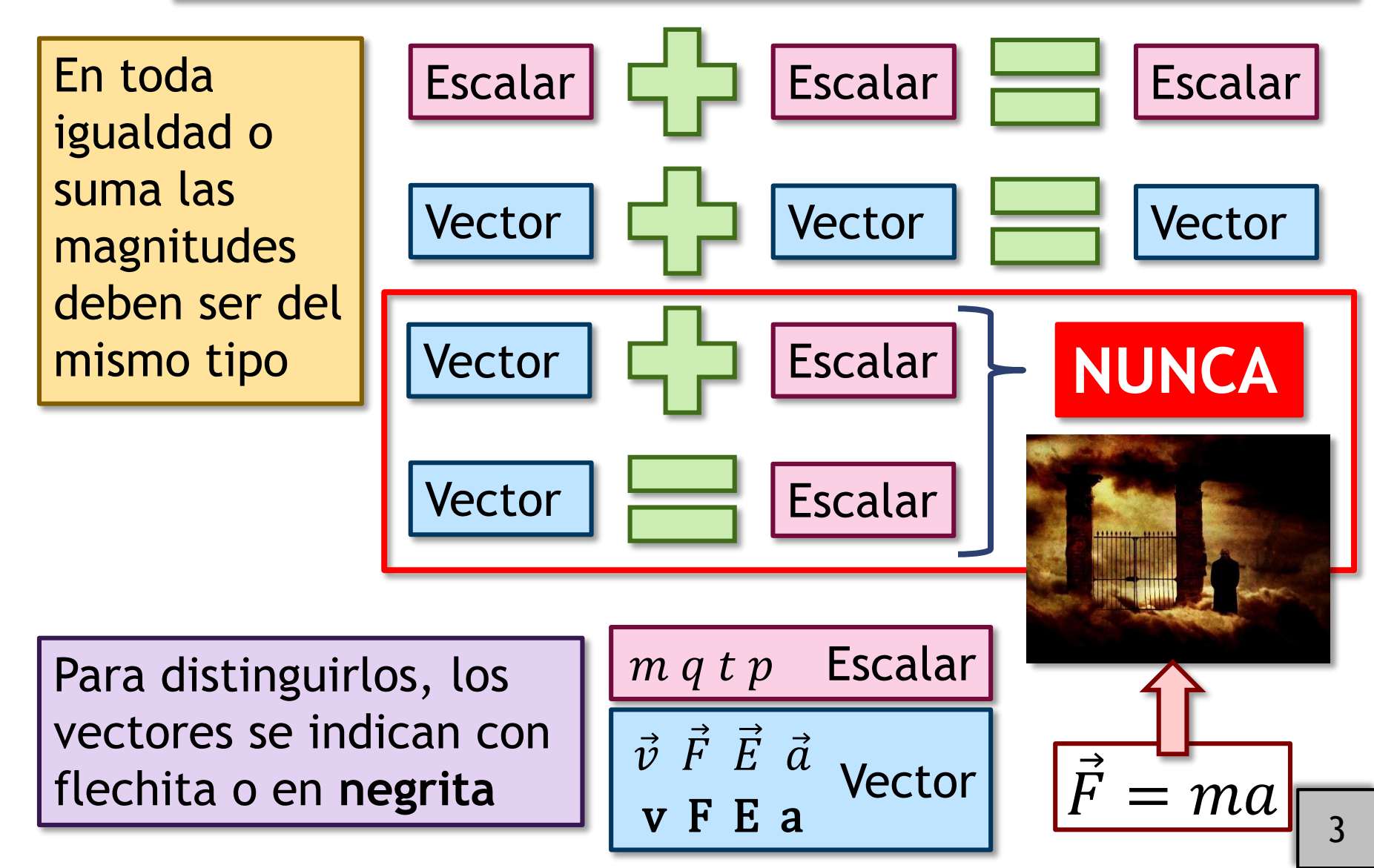

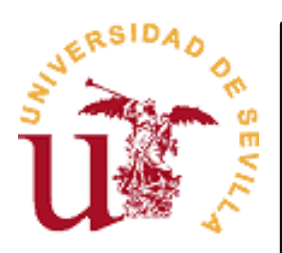

Operaciones con magnitudes escalares: se suman y se multiplican

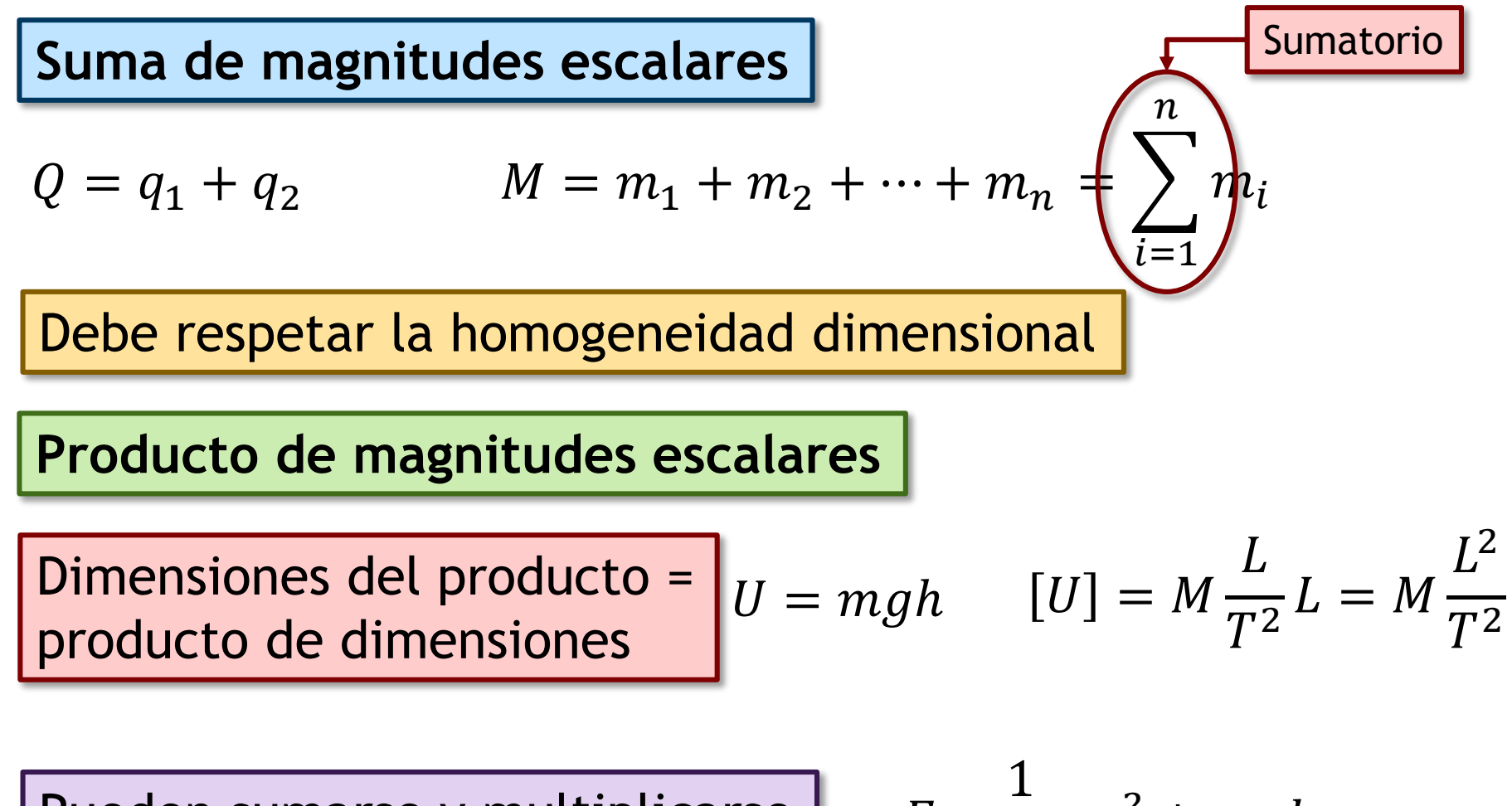

Pueden sumarse y multiplicarse  $\begin{bmatrix} E & -E \end{bmatrix}$ 

$$
=\frac{1}{2}mv^2+mgh
$$

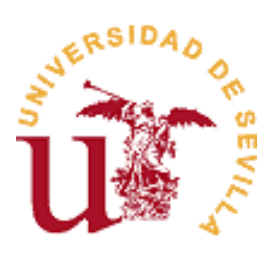

# Las magnitudes vectoriales tienen módulo, dirección y sentido

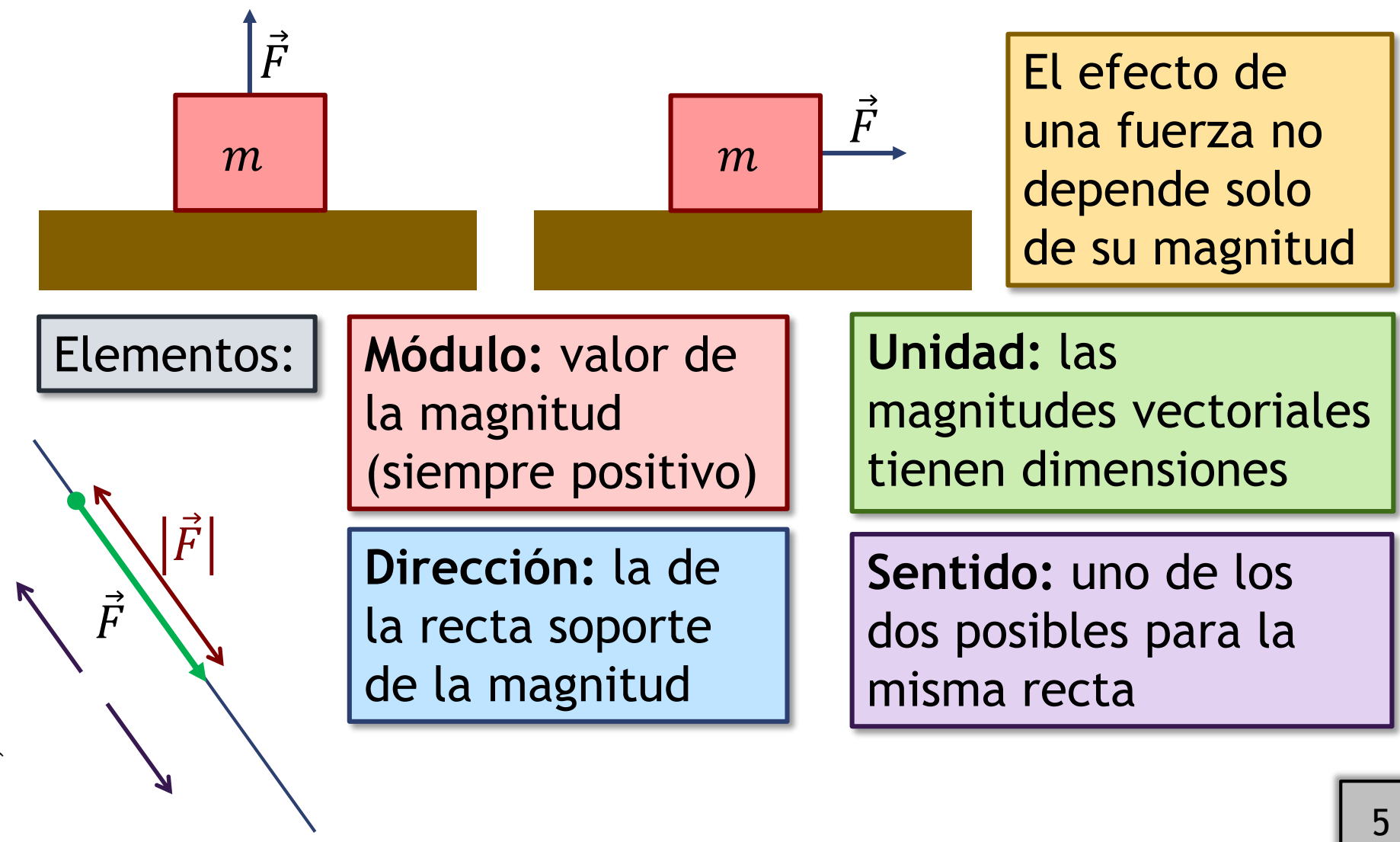

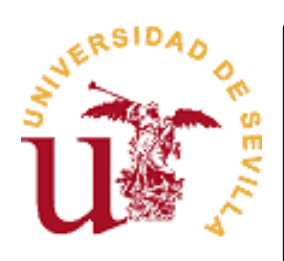

# Vectores libres y ligados: el punto de aplicación es importante

Las magnitudes vectoriales están asociadas a un punto del espacio: **punto de aplicación**

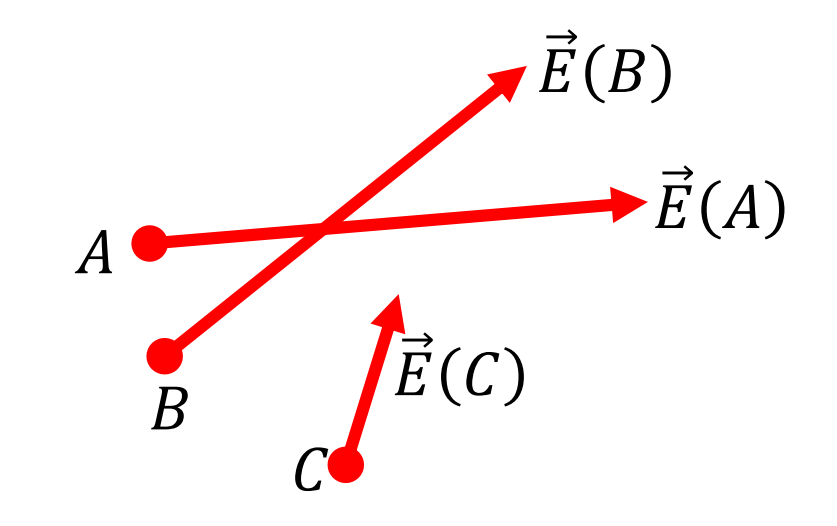

Se toma como origen del vector

Se llaman **vectores ligados**

Los vectores ligados no pueden moverse del sitio

pero...

Existen magnitudes cuyos efectos no dependen del punto de aplicación

Un vector que puede cambiarse de punto de aplicación se denomina **vector libre**

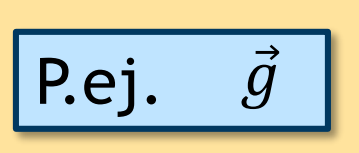

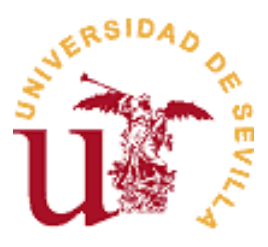

### Suma de magnitudes vectoriales

El efecto de dos fuerzas aplicadas en el mismo punto es igual a la suma vectorial de ellas (llamada **resultante**)

Dos vectores ligados pueden sumarse solo si tienen el *mismo punto de aplicación*

 $\acute{F}$  $\vec{F}$ 2

$$
\vec{F} = \vec{F}_1 + \vec{F}_2
$$

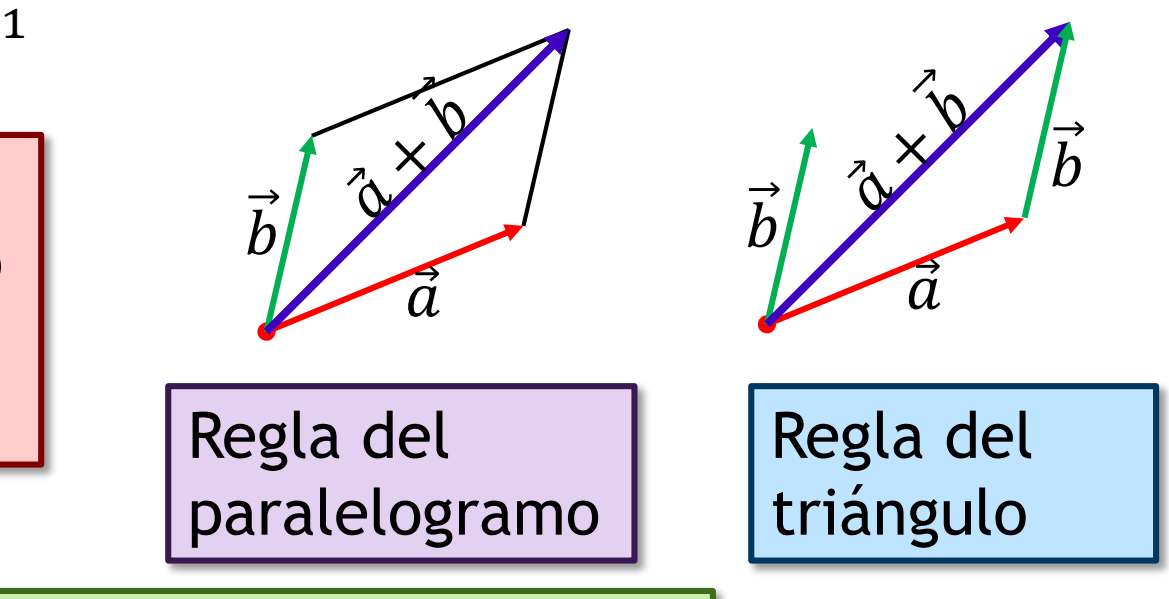

Los vectores libres se pueden sumar siempre

 $\vec{F}$ 

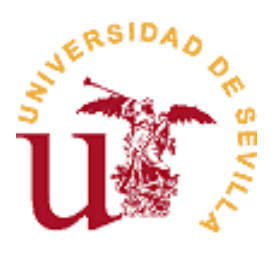

La suma de vectores tiene las mismas propiedades que la suma habitual

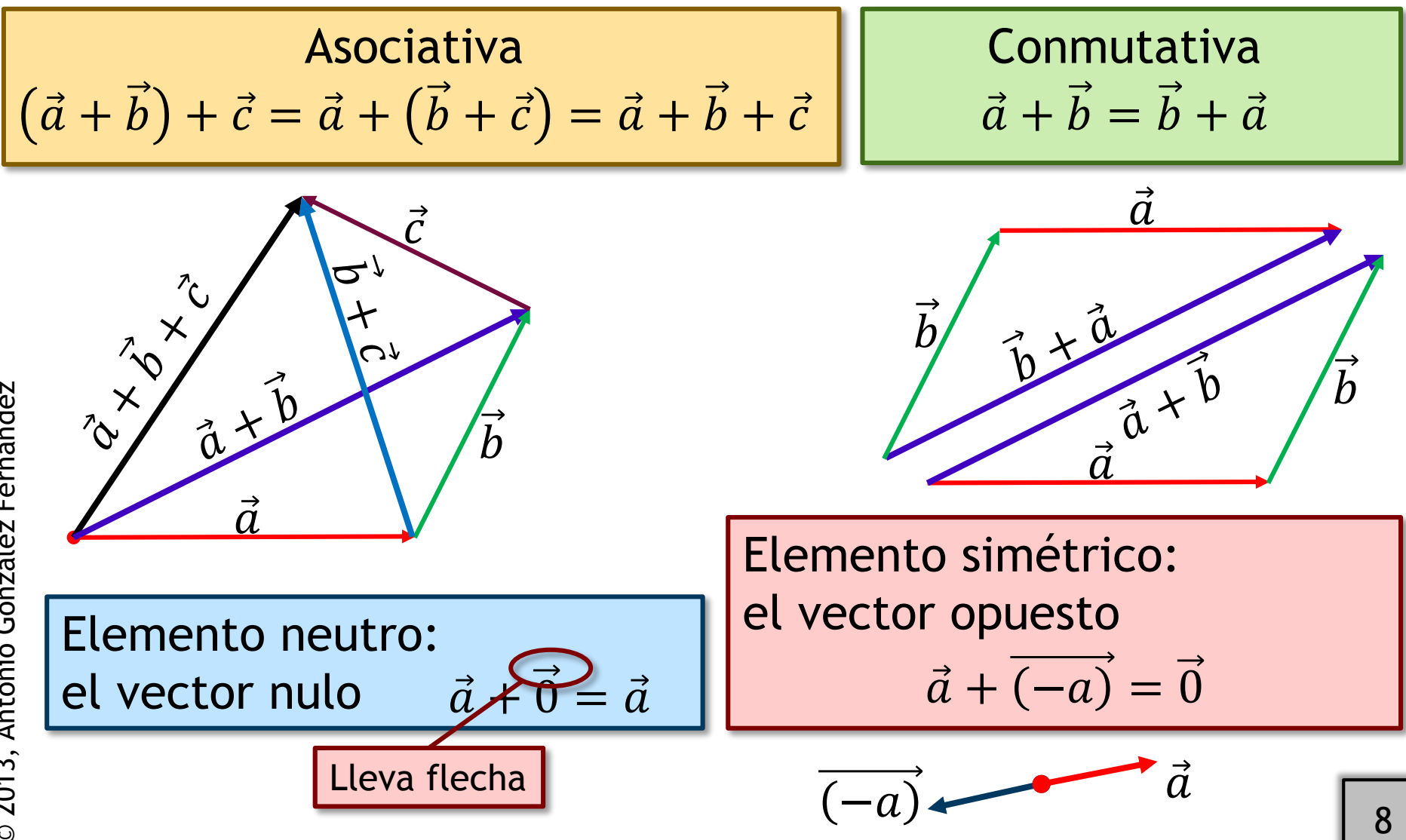

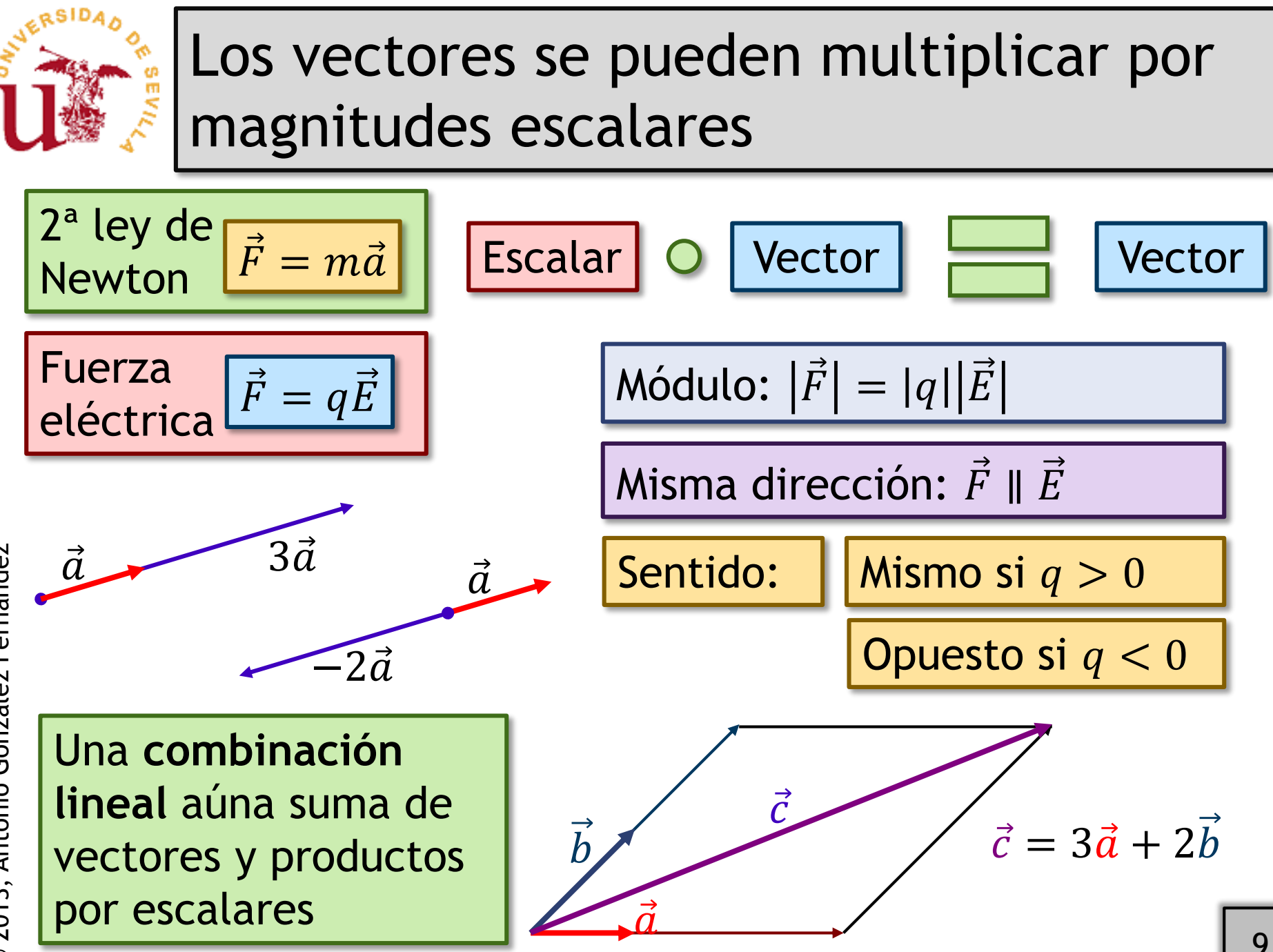

© 2013, Antonio González Fernández 2013, Antonio González Fernández

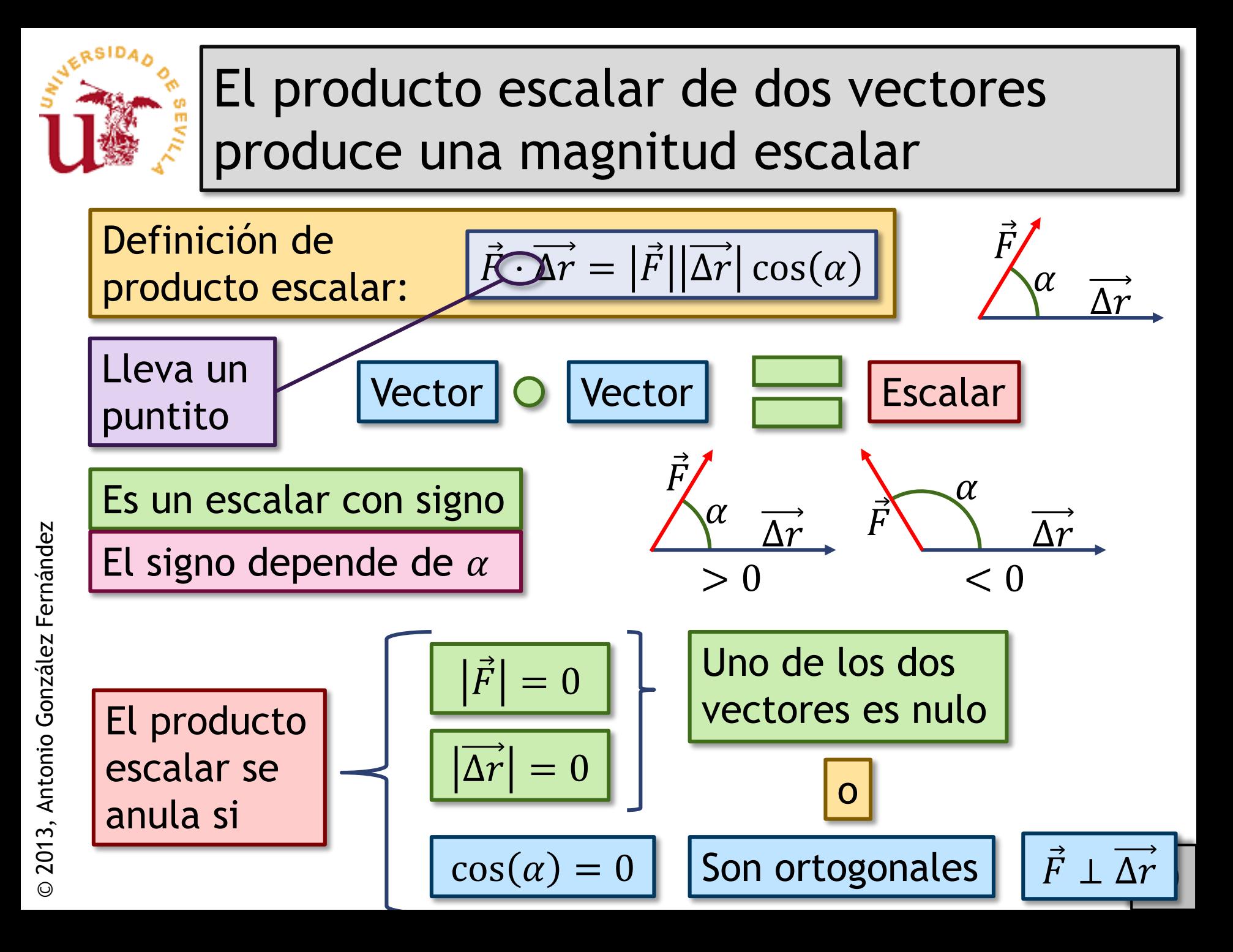

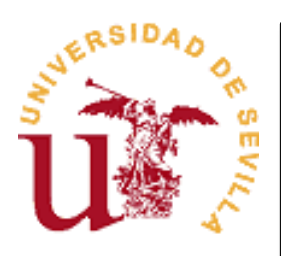

Propiedades y aplicaciones del producto escalar

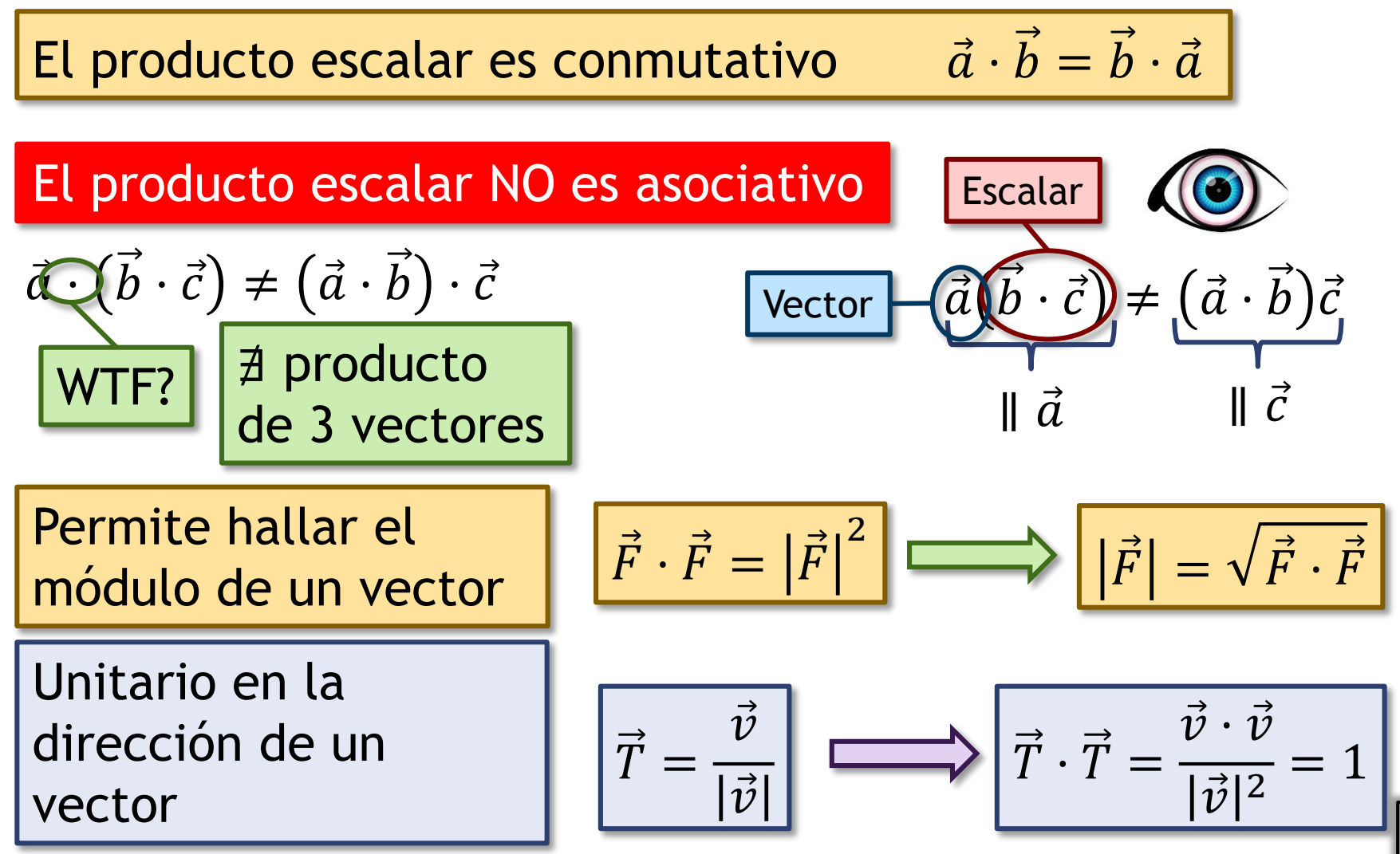

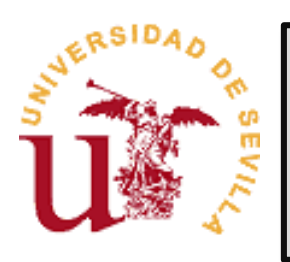

2013, Antonio González Fernández

Proyección ortogonal de un vector sobre otro

El producto escalar da la **proyección ortogonal** de un vector sobre otro

P.ej.: Solo la fuerza en la dirección de  $\Delta \vec{r}$  realiza trabajo

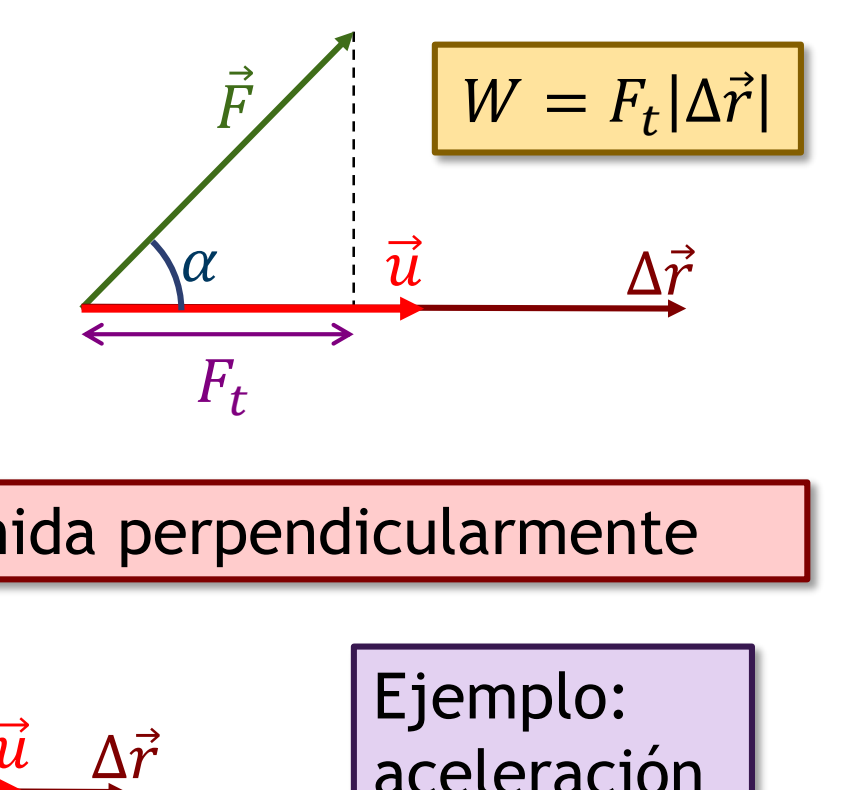

Es la longitud de la sombra obtenida perpendicularmente

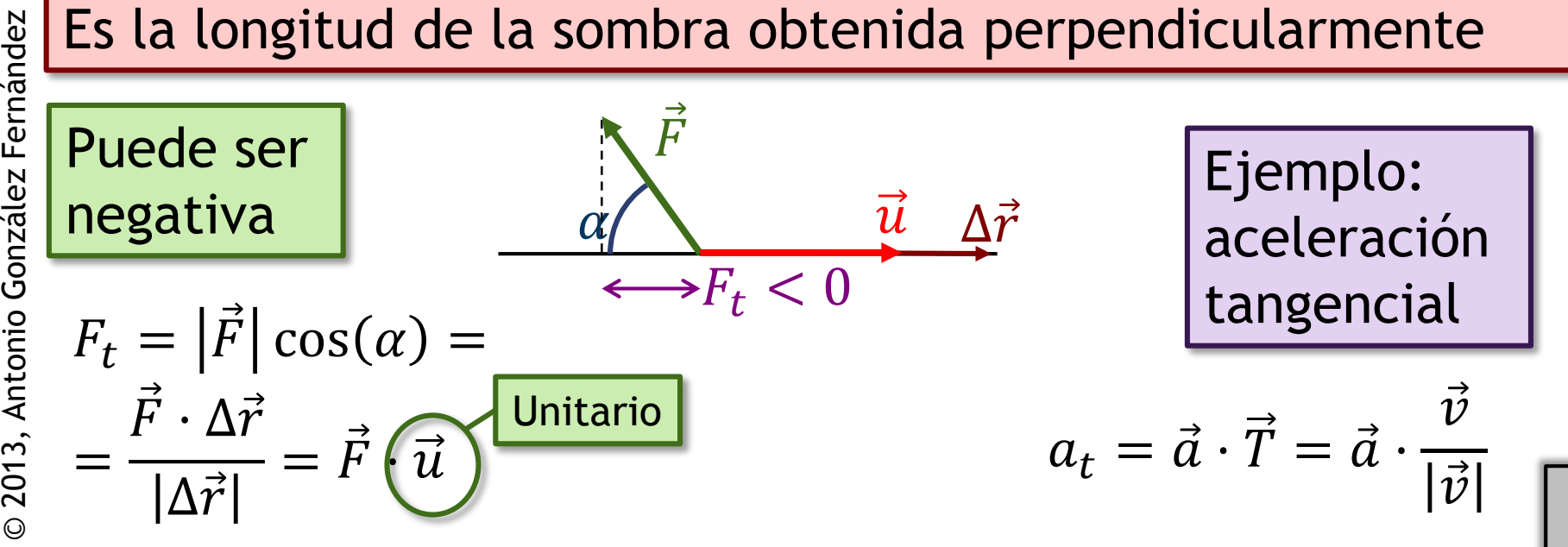

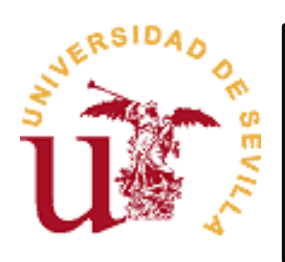

#### Los vectores pueden separarse en componentes respecto a otro

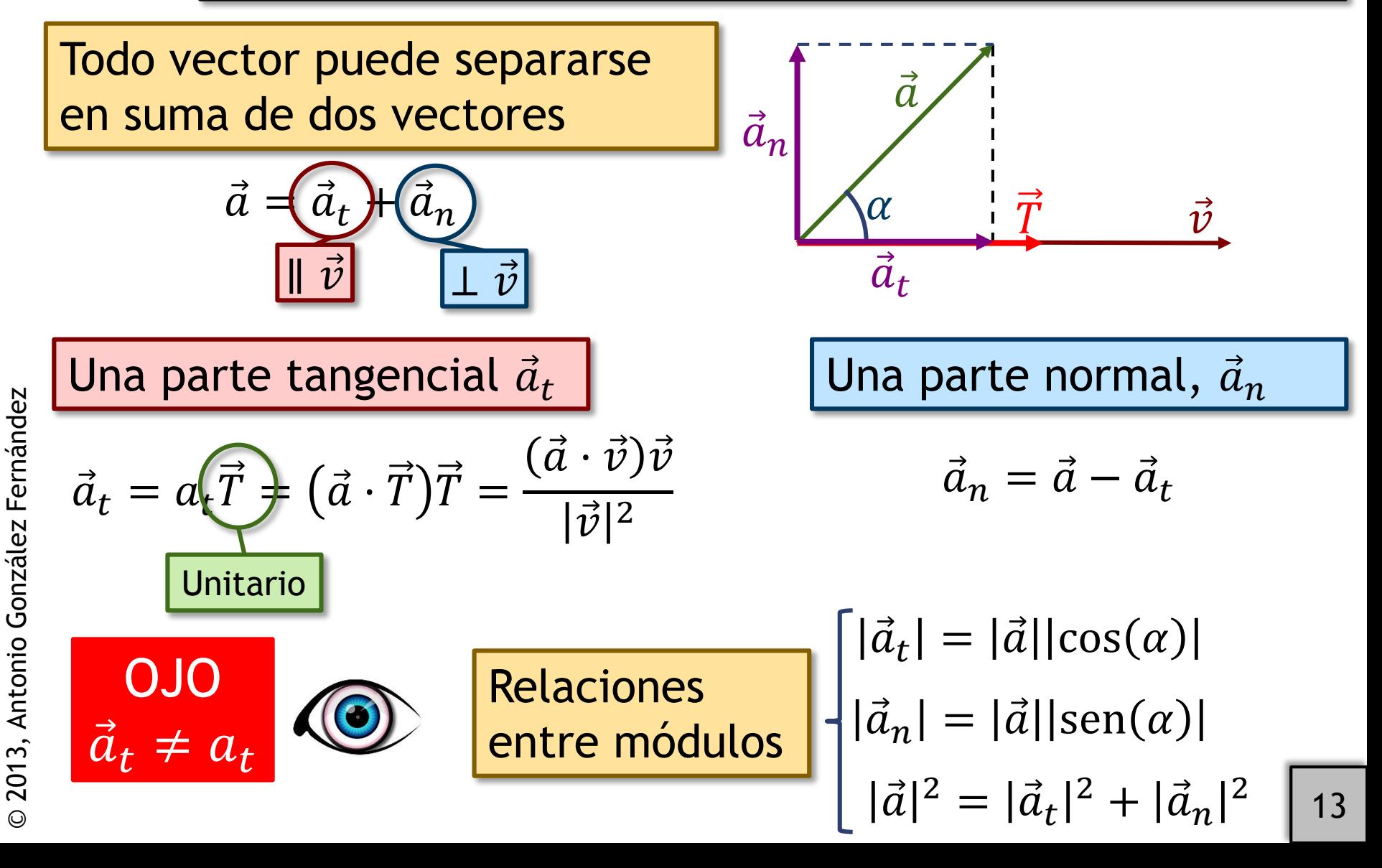

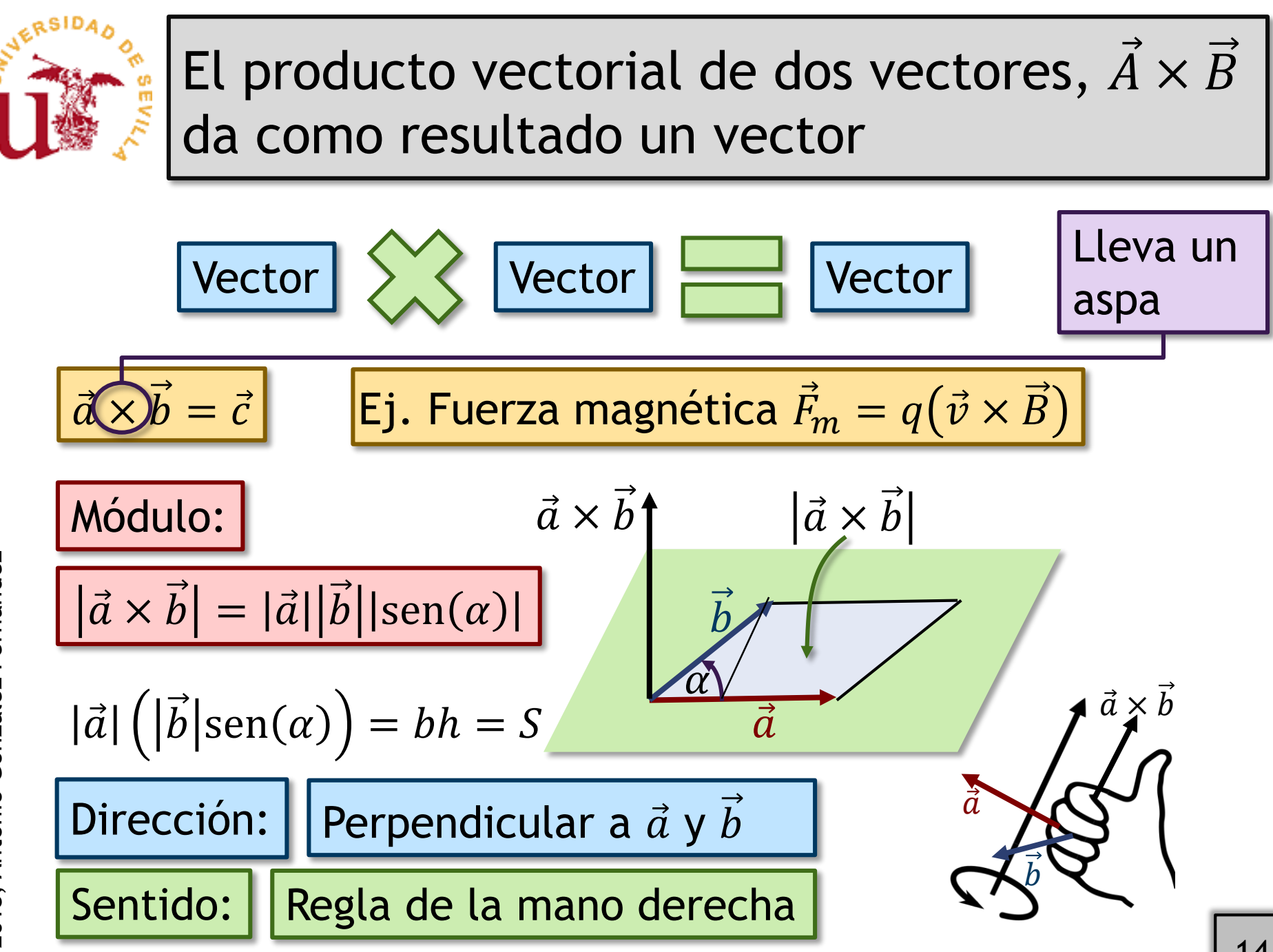

© 2013, Antonio González Fernández 2013, Antonio González Fernández

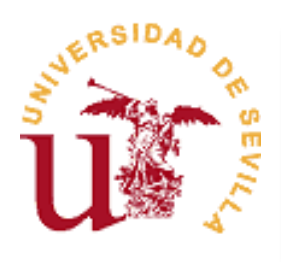

# Propiedades y no propiedades del producto vectorial

El producto vectorial **NO** es conmutativo:

Es anticonmutativo:

El producto vectorial **NO** es asociativo

$$
\vec{a} \times \vec{b} \neq \vec{b} \times \vec{a}
$$

$$
\vec{a} \times \vec{b} = -\vec{b} \times \vec{a}
$$

$$
\vec{a} \times (\vec{b} \times \vec{c}) \neq (\vec{a} \times \vec{b}) \times \vec{c}
$$

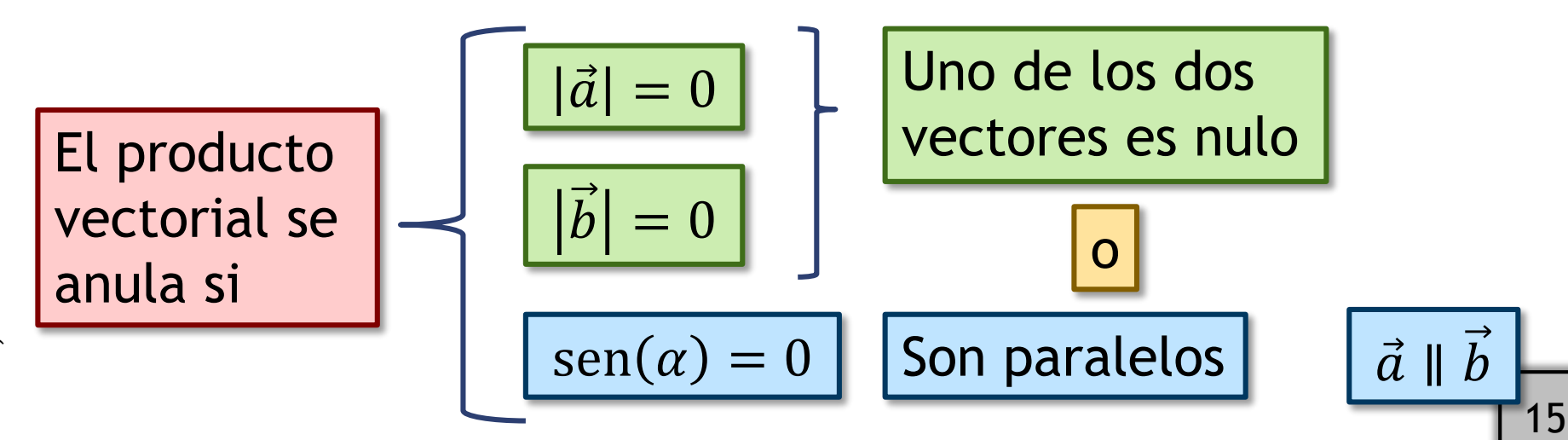

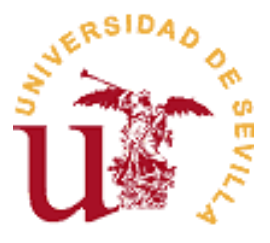

vectorial

### Más allá del producto vectorial: el doble producto vectorial y el mixto

| Double producto | $\vec{a} \times (\vec{b} \times \vec{c})$ | $\vec{a} \times (\vec{b} \times \vec{c})$ | $\vec{a} \times (\vec{b} \times \vec{c})$ | $\vec{a} \times (\vec{b} \times \vec{c})$ | $\vec{b} \times (\vec{b} \times \vec{c})$ | $\vec{b} \times (\vec{a} \times \vec{b})$ | $\vec{b} \times (\vec{a} \times \vec{b})$ | $\vec{b} \times (\vec{a} \times \vec{b})$ | $\vec{b} \times (\vec{a} \times \vec{b})$ | $\vec{b} \times (\vec{a} \times \vec{b})$ | $\vec{c} \times (\vec{a} \times \vec{c})$ | $\vec{c} \times (\vec{a} \times \vec{b})$ | $\vec{c} \times (\vec{b} \times \vec{c})$ | $\vec{d} \times (\vec{b} \times \vec{c})$ | $\vec{b} \times (\vec{a} \times \vec{b})$ | $\vec{c} \times (\vec{a} \times \vec{b})$ | $\vec{c} \times (\vec{a} \times \vec{b})$ | $\vec{c} \times (\vec{a} \times \vec{b})$ | $\vec{c} \times (\vec{a} \times \vec{b})$ | $\vec{c} \times (\vec{a} \times \vec{b})$ | $\vec{c} \times (\vec{a} \times \vec{b})$ | $\vec{c} \times (\vec{a} \times \vec{b})$ | $\vec{c} \times (\vec{a} \times \vec{b})$ | $\vec{c} \times (\vec{a} \times \vec{b})$ | $\vec{c} \times (\vec{a} \times \vec{b})$ | $\vec{c} \times (\vec{a} \times \vec{b})$ | $\vec{c} \times (\vec{a} \times \vec$ |
|-----------------|-------------------------------------------|-------------------------------------------|-------------------------------------------|-------------------------------------------|-------------------------------------------|-------------------------------------------|-------------------------------------------|-------------------------------------------|-------------------------------------------|-------------------------------------------|-------------------------------------------|-------------------------------------------|-------------------------------------------|-------------------------------------------|-------------------------------------------|-------------------------------------------|-------------------------------------------|-------------------------------------------|-------------------------------------------|-------------------------------------------|-------------------------------------------|-------------------------------------------|-------------------------------------------|-------------------------------------------|-------------------------------------------|-------------------------------------------|---------------------------------------|
|-----------------|-------------------------------------------|-------------------------------------------|-------------------------------------------|-------------------------------------------|-------------------------------------------|-------------------------------------------|-------------------------------------------|-------------------------------------------|-------------------------------------------|-------------------------------------------|-------------------------------------------|-------------------------------------------|-------------------------------------------|-------------------------------------------|-------------------------------------------|-------------------------------------------|-------------------------------------------|-------------------------------------------|-------------------------------------------|-------------------------------------------|-------------------------------------------|-------------------------------------------|-------------------------------------------|-------------------------------------------|-------------------------------------------|-------------------------------------------|---------------------------------------|

Producto n © 2013, Antonio González Fernández 2013, Antonio González Fernández Es un escalar  $\vec{a} \cdot (\vec{b} \times \vec{c}) = (\vec{a} \times \vec{b}) \cdot \vec{c}$  $\vec{c}$   $\vec{a}$  $\vec{c}$  $\vec{a}$  $\dot{b}$  $V = |\vec{a} \cdot (\vec{b} \times \vec{c})|$ 

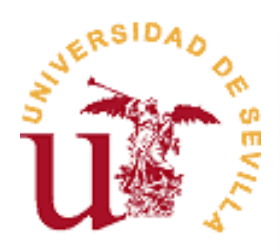

# Descomposición de un vector en una parte paralela y una ortogonal a otro

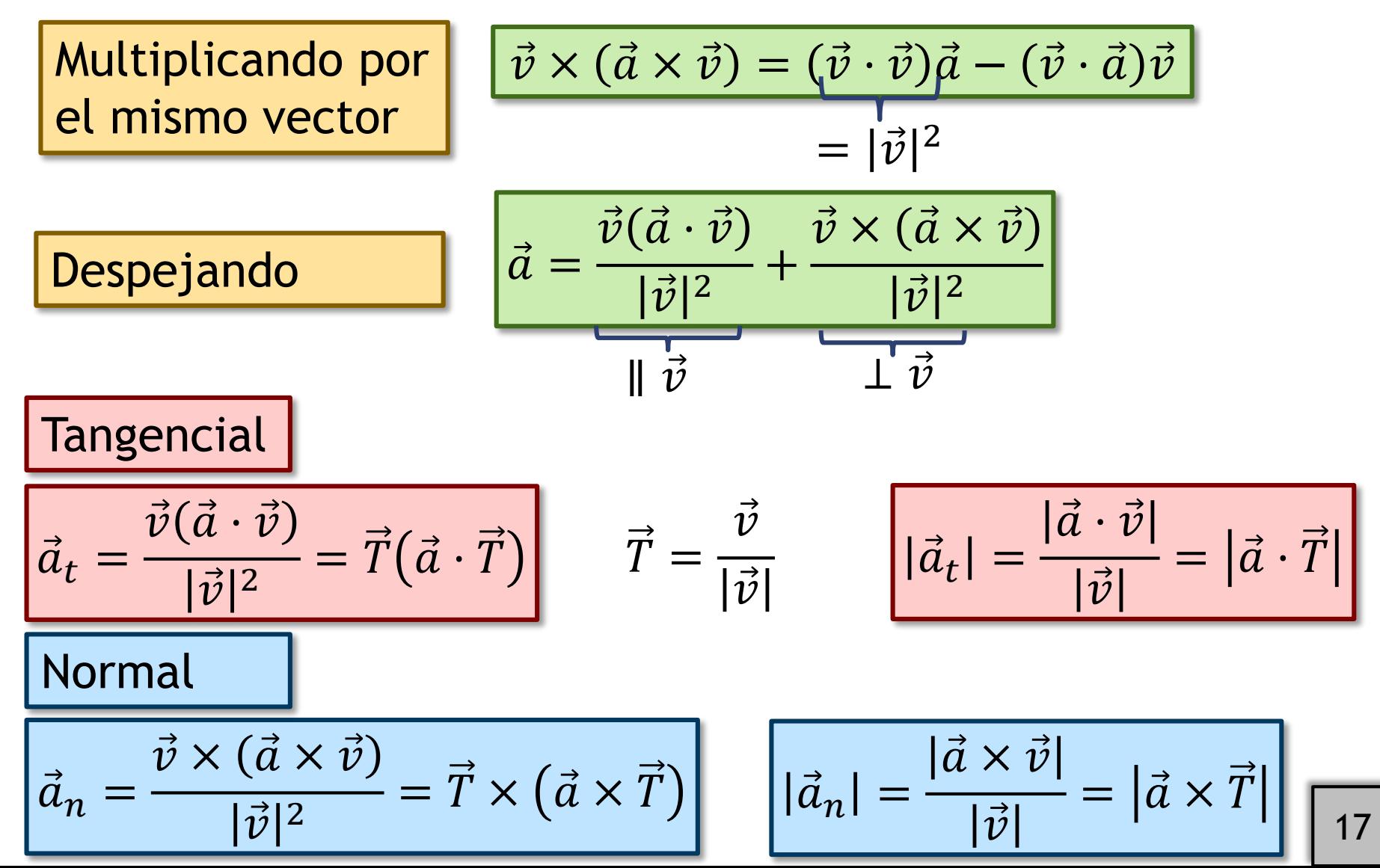

© 2013, Antonio González Fernández © 2013, Antonio González Fernández

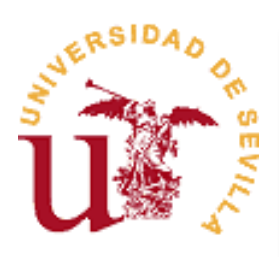

#### ¿Pueden despejarse los vectores en los productos escalares y vectoriales?

Si conocemos 
$$
k = \vec{A} \cdot \vec{X}
$$
,  
zPodemos despejar  $\vec{X}$ ?

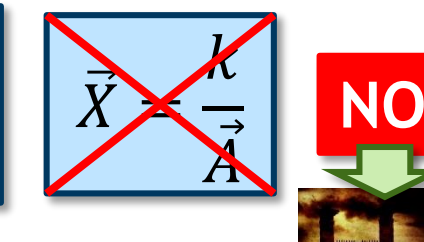

Si conocemos  $\vec{C} = \vec{A} \times \vec{X}$ , *;*Podemos despejar  $\vec{X}$ ?

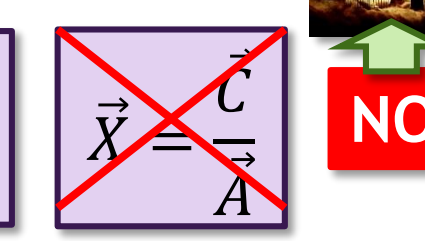

No puede dividirse un escalar por un vector

No puede dividirse un vector por otro vector

$$
\overline{X}Y
$$
si conocemos  $k = \overrightarrow{A} \cdot \overrightarrow{X} y \overrightarrow{C} = \overrightarrow{A} \times \overrightarrow{X}$ ?

$$
\begin{array}{|c|}\n\hline\n\vec{c} \text{ debe ser} \\
\hline\n\text{ortogonal a } \vec{A}\n\end{array}
$$

× ? **SÍ**

$$
\vec{X} = \frac{(\vec{A} \cdot \vec{X})\vec{A}}{|\vec{A}|^2} + \frac{(\vec{A} \times \vec{X}) \times \vec{A}}{|\vec{A}|^2} = \frac{k\vec{A}}{|\vec{A}|^2} + \frac{\vec{C} \times \vec{A}}{|\vec{A}|^2}
$$

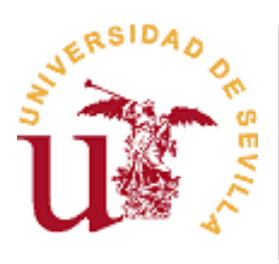

# Resumen de operaciones y el tipo de resultados

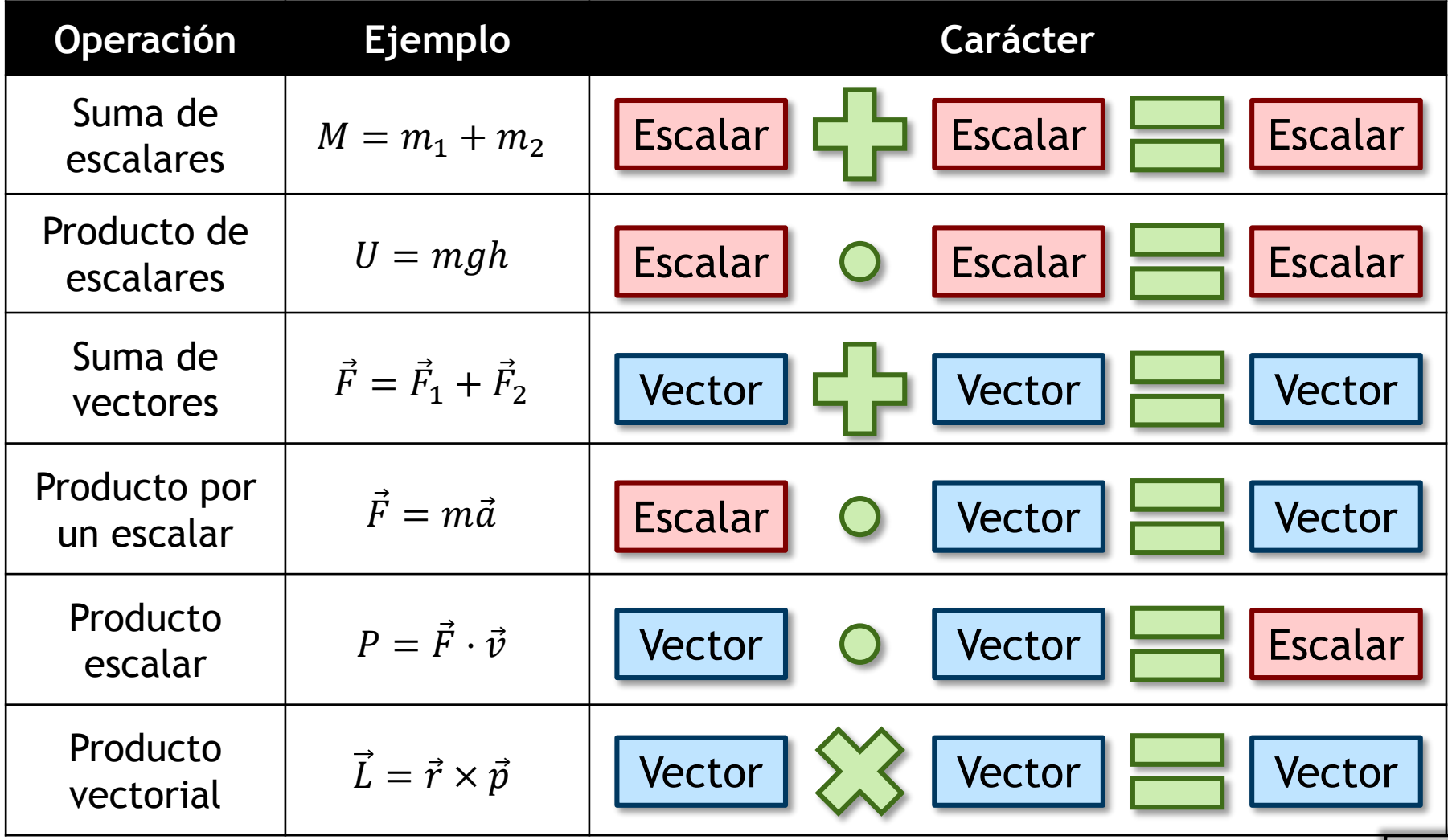

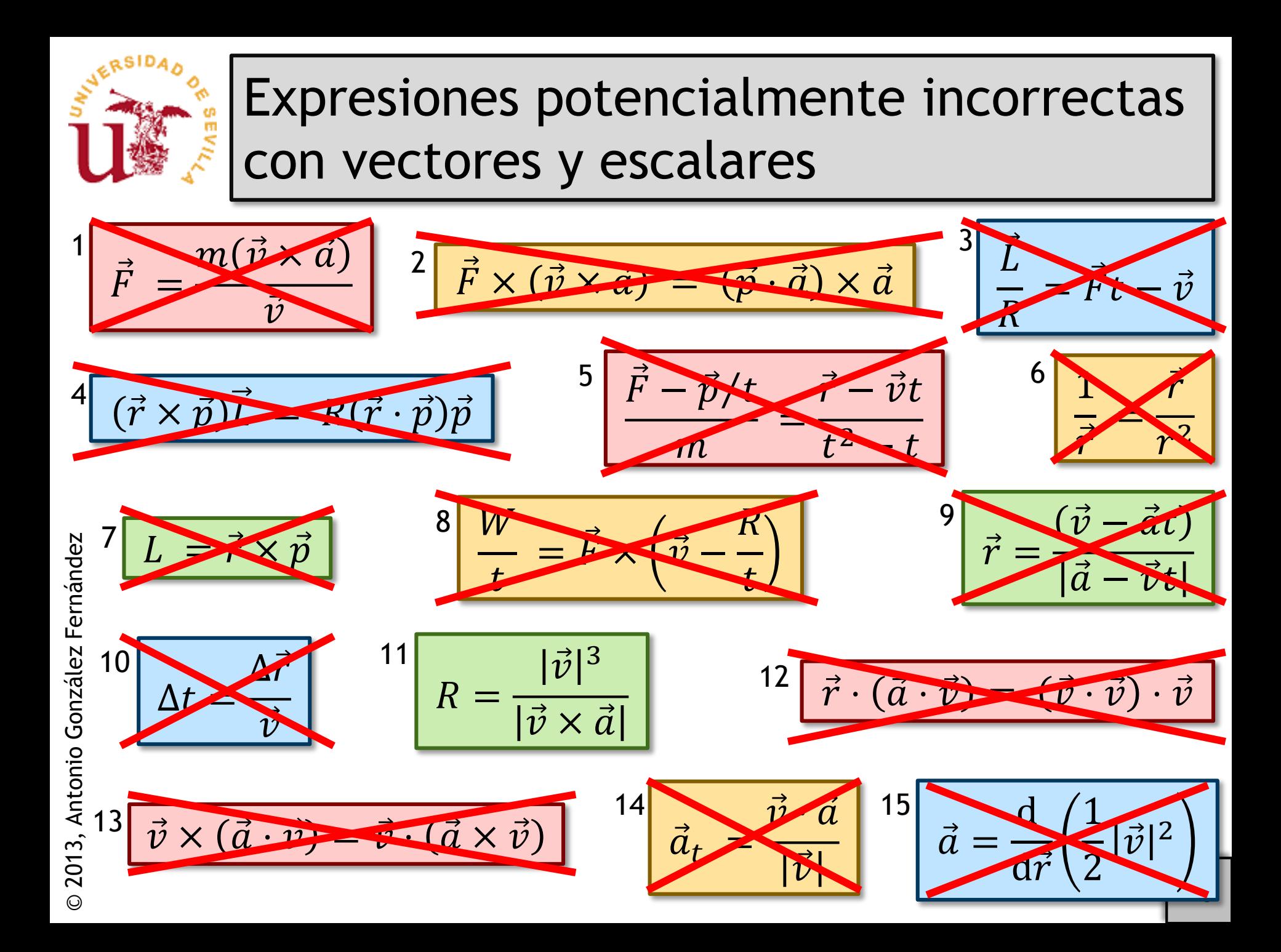

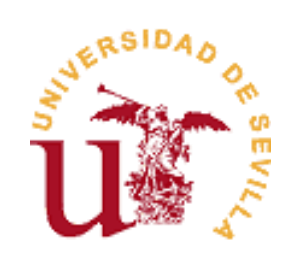

# **Sevilla, octubre de 2014**